# Parallel Algorithms

#### Maya Neytcheva<sup>1</sup> Ali Dorostkar<sup>2</sup>

<sup>1</sup>Department of Information Technology Uppsala University

<sup>2</sup>Department of Information Technology Uppsala University

#### <span id="page-0-0"></span>May 28, 2013

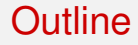

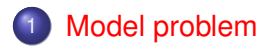

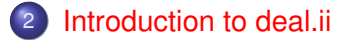

Neytcheva, Dorostkar (IT, Uppsala University) **[Parallel Algorithms](#page-0-0)** May 28, 2013 2 / 29

#### **Outline**

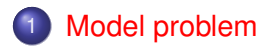

<span id="page-2-0"></span>[Introduction to deal.ii](#page-11-0)

Solve a PDE numerically.

Test example: Find *u* such that

<span id="page-3-0"></span>
$$
\begin{array}{rcl}\n-\Delta u &=& f, & in \Omega \subset \mathbb{R}^2 \\
u &=& 0, & on \partial \Omega\n\end{array}
$$

where  $Ω = [-1, 1]^2$ , and  $f = 1$ .

For setting up the spatial FE approximation, the first step is to rewrite the above equation in variational form.

Let  $V = \{v : ||\nabla v|| + ||v|| < \infty, v|_{\partial\Omega} = 0\}$ . Multiplying the equation with a test-function *v* ∈ *V* and integrating over Ω using Green's formula with the homogeneous Dirichlet boundary conditions, we obtain

<span id="page-4-0"></span>
$$
\int_{\Omega} f v dx = -\int_{\Omega} \Delta u v dx
$$
  
= 
$$
\int_{\Omega} \nabla u \cdot \nabla v dx - \int_{\partial \Omega} \mathbf{n} \cdot \nabla u v dx
$$
  
= 
$$
\int_{\Omega} \nabla u \cdot \nabla v dx
$$

The variational form is thus defined to be the following problem: Find  $u \in V$  such that

<span id="page-5-0"></span>
$$
\int_{\Omega} \nabla u \cdot \nabla v \, dx = \int_{\Omega} f v \, dx, \quad \forall v \in V
$$

In order to formulate the discretization in space, we decompose the infinite-dimensional computational domain Ω into finite-dimensional subsets (elements) with a characteristic size  $h$ . Let  $K$  be a triangulation of  $\Omega$ , and let  $V_h \subset V$  be the subspace of continuous piecewise linears on  $K$ 

<span id="page-6-0"></span>
$$
V_h=\{v\in V,\: v|_{\partial\Omega}=0\}
$$

With this choice of approximation space, the discrete space counterpart of the equation reads: Find  $U \in V_h$  such that

$$
\int_{\Omega} \nabla U \cdot \nabla v \, dx = \int_{\Omega} f \, v \, dx, \quad \forall v \in V_h
$$

Next, to compute the finite element approximation  $U$  we let  $\{\varphi_i\}_{i=1}^N$  be the basis for the subspace  $V_h$ . Since U belong to  $V_h$  it can be written as: *N*

$$
U=\sum_{j=1}^N \mathbf{u}_j \varphi_j
$$

with  $N$  unknowns  $\textbf{u}_j, j = 1, 2, \cdots, N,$  to be found. This equation can be rewritten as a linear system by inserting the representation  $\boldsymbol{U} = \sum_{j=1}^N \mathbf{u}_j \varphi_j.$  Using the notation

$$
A_{ij} = \int_{\Omega} \nabla \varphi_i \nabla \varphi_j \, dx, \quad b_i = \int_{\Omega} f \varphi_i \, dx, \quad i = 1, 2, \cdots, N
$$

we have

<span id="page-7-0"></span>
$$
b_i = \sum_{j=1}^N A_{ij} \mathbf{u}_j, \quad i = 1, 2, \cdots, N
$$

The linear system for the unknowns **u***<sup>j</sup>* in matrix form:

#### <span id="page-8-0"></span> $Au = b$

Now we know what we are going to solve, and we can look at how to compute *Aij* and **b***<sup>i</sup>* (form the integrals).

In the finite element method, this is most commonly done using some quadrature.

We first split the integral over the whole domain into integrals over all cells,

$$
A_{ij}^{K} = \sum_{K \in \mathcal{K}} \int_{K} \nabla \varphi_{i} \nabla \varphi_{j}
$$

$$
b_{i}^{K} = \sum_{K \in \mathcal{K}} \int_{K} f \varphi_{i}
$$

and then approximate the integrals in each cell *K* by quadrature

<span id="page-9-0"></span>
$$
A_{ij}^K \approx \sum_{q} \int_K \nabla \varphi_i(x_q^K) \nabla \varphi_j(x_q^K) \, \omega_j^K
$$

$$
b_i^K \approx \sum_{q} \int_K f(x_q^K) \, \varphi_i(x_q^K) \, \omega_j^K
$$

After *A* and **b** are made available, we have to choose a suitable numerical solution to solve the system.

- **o** fast
- accurate
- <span id="page-10-0"></span>• robust

#### **Outline**

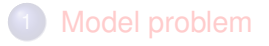

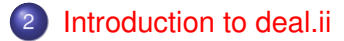

<span id="page-11-0"></span>Neytcheva, Dorostkar (IT, Uppsala University) **[Parallel Algorithms](#page-0-0)** May 28, 2013 12/29

# What is deal.ii

DEAL.II<sup>1</sup>: A Finite Element Differential Equations Analysis Library

- a C++ program library targeted at the computational solution of partial differential equations using adaptive finite elements.
- aims: to enable rapid development of modern finite element codes, using among other aspects adaptive meshes and a wide array of tools classes often used in finite element program.
- seemles using 1D, 2D or 3D programs.
- **.** locally refined grids, adaptive refinement strategies and error indicators and error estimators.

<span id="page-12-0"></span><sup>1</sup> <http://www.dealii.org/>

# What is deal.ii

DEAL.II<sup>1</sup>: A Finite Element Differential Equations Analysis Library

- *h*, *p*, *hp* refinement.
- **continuous and discontinuous elements.**
- support for a variety of finite elements.
- **complete stand-alone linear algebra library.**
- **•** interface to other packages such as Trilinos, PETSc, METIS and P4est.
- smooth transition from serial to parallel.
- online documentation.

<span id="page-13-0"></span><sup>1</sup> <http://www.dealii.org/>

# What is deal.ii

DEAL.II<sup>1</sup>: A Finite Element Differential Equations Analysis Library

- Modern software techniques that make access to the complex data structures and algorithms as transparent as possible.
- Support for several output formats.
- Portable support for a variety of computer platforms and compilers.
- **Free source code under an Open Source license.**
- open to contributors.

For its creation, its principal authors have received the 2007 J. H. Wilkinson Prize for Numerical Software.

<span id="page-14-0"></span><sup>1</sup> <http://www.dealii.org/>

## What is Trilinos

The Trilinos<sup>2</sup> Project is an effort to develop and implement robust algorithms and enabling technologies using modern object-oriented software design, while still leveraging the value of established libraries such as PETSc, Metis/ParMetis, SuperLU, Aztec, the BLAS and LAPACK. It emphasises abstract interfaces for maximum flexibility of component interchanging, and provides a full-featured set of concrete classes that implement all abstract interfaces.

<span id="page-15-0"></span> $^2$ <http://trilinos.sandia.gov/about.html>

# What is Trilinos

Deal.II has interface with two packages from Trilinos:

• Stratimikos: Thyra-based strategies for linear solvers

<span id="page-16-0"></span>● Sacado: Automatic Differentiation Tools for C++ Codes

# Programming in deal.ii

- mesh (choice of finite elements)
- assembly of matrices (choice of basis functions)
- solution methods (nonlinear and linear)
- parallelization tools
- <span id="page-17-0"></span>**•** visualisation

# Mesh- and finite-element related:

```
# include < deal . II / grid / tria .h >
#include <deal.II/dofs/dof_handler.h>
#include <deal.II/grid/grid_generator.h>
#include <deal.II/grid/tria_accessor.h>
#include <deal.II/grid/tria_iterator.h>
#include <deal.II/dofs/dof_accessor.h>
#include <deal.II/fe/fe_values.h>
# include < deal . II / base / quadrature_lib .h >
```

```
#include <deal.II/base/function.h>
```
#### Matrix/vector data structure and

```
#include <deal.II/lac/vector.h>
#include <deal.II/lac/full_matrix.h>
#include <deal.II/lac/sparse_matrix.h>
#include <deal.II/lac/compressed_sparsity_pattern.h>
#include <deal.II/lac/solver_cg.h>
#include <deal.II/lac/precondition.h>
#include <deal.II/lac/sparse_direct.h>
#include <deal.II/lac/trilinos_precondition.h>
```
# Making the grid:

```
void laplace_problem :: make_grid ()
{
  GridGenerator:: hyper_cube (triangulation, -1, 1);
  triangulation . refine_global ( n_refinement_steps ) ;
  std:: cout << "Total number of cells: "
    << triangulation . n_cells ()
    << std :: endl ;
}
```

```
void laplace_problem :: setup_system ()
{
  dof_handler . distribute_dofs (fe) ;
  std:: cout << "Number of degrees of freedom:
    << dof handler n dofs ()
    << std :: endl ;
  CompressedSparsityPattern c_sparsity ( dof_handler . n_dofs () )
      ;
  DoFTools :: make_sparsity_pattern ( dof_handler , c_sparsity ) ;
  sparsity_pattern . copy_from ( c_sparsity ) ;
  system_matrix reinit (sparsity_pattern);
  solution reinit (dof_handler . n_dofs());
  system_rhs . reinit ( dof_handler . n_dofs () ) ;
}
```

```
void laplace_problem :: assemble_system ()
{
 QGauss <2>
quadrature_formula(2);
 FEValues <2> fe_values (fe, quadrature_formula,
update_values | update_gradients | update_JxW_values ) ;
  const unsigned int dofs_per_cell = fe. dofs_per_cell ;
  const unsigned int n_q-points = quadrature_formula.
     size():
  FullMatrix < double > cell_matrix (dofs_per_cell,
     dofs_per_cell ) ;
  Vector<double> cell_rhs (dofs_per_cell);
  std :: vector < unsigned int > local_dof_indices ( dofs_per_cell
     ) ;
```

```
DoFHandler<2>:: active_cell_iterator
    cell = dof_handler . begin_active () ,
    endc = dof handler . end () :
  for (; cell!=endc; ++cell){
      fe_values . reinit ( cell ) ;
      cell_matrix = 0;cell rhs = 0:
      for ( unsigned int i=0; i< dofs_per_cell ; ++i)
for (unsigned int j=0; j <dofs_per_cell; ++j)
  for (unsigned int q_point=0; q_point <n_q_points; ++q_point
      )
    cell_matrix(i, j) += (fe_values shape_grad (i, q_point) *
 fe_values . shape_grad (j, q_point ) *
 fe_values . JxW ( q_point ) ) ;
```

```
for (unsigned int i=0; i <dofs_per_cell; ++i)
for (unsigned int q_point=0; q_point <n_q_points; ++q_point)
  cell_rhs(i) += (fe_value, shape_value (i, q-point) *1 *
  fe_values . JxW ( q_point ) ) ;
      cell ->get_dof_indices (local_dof_indices);
      for (unsigned int i=0; i <dofs_per_cell; ++i)
for (unsigned int j=0; j <dofs_per_cell; ++j)
  system_matrix . add ( local_dof_indices [i] ,
     local_dof_indices [j] ,
     cell_matrix(i,j));for ( unsigned int i=0; i< dofs_per_cell ; ++i)
system_rhs (local_dof\_indices[i]) += cell_rhs(i);}
```

```
std :: map < unsigned int ,double > boundary_values ;
VectorTools :: interpolate_boundary_values ( dof_handler ,
MatrixTools :: apply_boundary_values ( boundary_values ,
    system_matrix ,
    solution ,
    system_rhs );
```
<span id="page-25-0"></span>}

#### Solving the linear system: direct method

```
void laplace_problem :: solve_direct ()
{
    SparseDirectUMFPACK direct_solver ;
    direct_solver . initialize ( system_matrix ) ;
    direct_solver . vmult (solution, system_rhs);
}
```
# Solving the linear system: unpreconditioned CG

```
void laplace_problem :: solve_cg ()
{
  SolverControl solver_control (system_matrix.m(), 1e-12);
 SolverCG <> solver (solver_control);
  solver . solve ( system_matrix , solution , system_rhs ,
PreconditionIdentity());
  std:: cout << "CG iterations without preconditioner:"...
                << solver_control . last_step () <<std :: endl ;
}
```
# Solving the linear system: AMG-preconditioned CG

```
void laplace_problem :: solve_amg ()
{
  Amg_preconditioner . reset () ;
  \overline{A}mg_preconditioner = std_cxx1x :: shared_ptr < TrilinosWrappers :: PreconditionAMG >
                            ( new TrilinosWrappers :: PreconditionAMG () );
  std:: vector < std:: vector < bool > > constant_modes ;
  std:: vector <br/>bool> components (3, true);
  components [2] = false:
  DoFTools :: extract constant modes ( dof handler , components ,
                                          constant_modes ) ;
  TrilinosWrappers :: PreconditionAMG :: AdditionalData Amg_data ;
  Amg data . constant modes = constant modes ;
  Amg_data . elliptic = true ;
  Amg_data . higher_order_elements = true ;
  Amg_data . smoother_sweeps = 2;
  Amg_data . aggregation_threshold = 0.02;
  Amg_preconditioner -> initialize ( system_matrix , Amg_data );
  SolverControl solver_control ( system_matrix m(), 1e-12);
  SolverCG <> solver (solver_control);
  solver solve (system matrix , solution , system rhs,
* Amg_preconditioner );
  std::cout << "CG iterations with AMG preconditioner:" <<solver_control_last_step() <<std::
       endl ;
}
```
#### The actual execution part:

```
void laplace_problem :: run (int n_refs )
{
  Vector<double> init_sol;
  Vector < double > init_rhs;
  double mesh_size ;
  n_refinement_steps = n_refs ;
  std:: cout<< "Number of refinements: " <<n_refinement_steps
      < < std :: endl ;
  mesh\_size = 2*std::pow(0.5, double(n_refinement\_steps));pcout << "Mesh size: " << mesh_size<< std::endl;
  make_grid () ;
  setup_system () ;
  assemble_system () ;
  init_rhs = system_rhs ;
  init_sol = solution ;
}
```

```
computing_timer . enter_section (" Solve system directly ") ;
 solve_direct () ;
 computing_timer . exit_section (" Solve system directly ") ;
```

```
solution = init_sol ;
system_rhs = init_rhs ;
computing_timer . enter_section (" Solve system (CG)") ;
solve_cg ();
computing_timer . exit_section (" Solve system (CG)") ;
solution = init_sol ;
system_rhs = init_rhs ;
computing_timer . enter_section (" Solve system (AMG )") ;
solve\_amg ();
computing_timer . exit_section (" Solve system (AMG )") ;
output_results () ;
```
<span id="page-30-0"></span>}